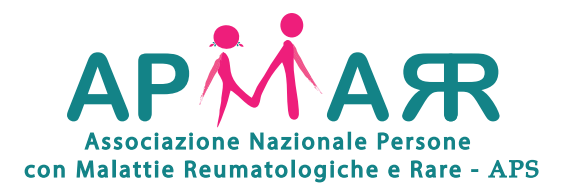

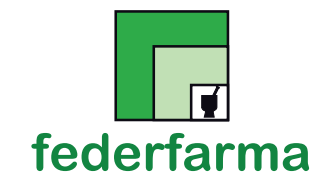

# **Associazione Nazionale Persone con Malattie Reumatologiche e Rare, in partnership con Federfarma, promuove:**

# **Dal 30 settembre al 30 novembre 2020** Corso FAD ECM **Il Farmacista e le patologie reumatologiche**

**Accreditato per n°17.000 Farmacisti territoriali e Farmacisti ospedalieri N° accreditamento: 157 - 304911**

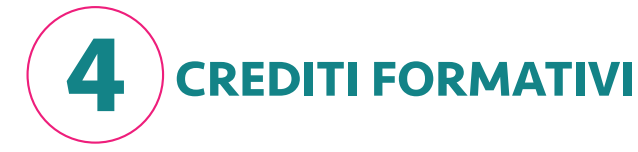

# **Obiettivo Formativo: n° 3**

Documentazione clinica. Percorsi clinico-assistenziali diagnostici e riabilitativi, profili di assistenza - profili di cura

# **PROGRAMMA**

# Corso FAD ECM: **Il Farmacista e le patologie reumatologiche**

**Responsabili Scientifici: Roberto Caporali** • Reumatologo, Università degli Studi di Milano "Statale"  **Florenzo Iannone** • Reumatologo, Policlinico Bari

### **Docenti:**

**Francesca Romana Spinelli** • Reumatologa, Università degli Studi di Roma "La Sapienza" **Maria Cristina Maggio** • Pediatra/Reumatologa, Università degli Studi di Palermo **Giovanni Minisola** • Reumatologo, Direttore Scientifico Fondazione Ospedale S. Camillo Forlanini - Roma

### **Inquadramento delle principali patologie reumatologiche: differenze fisiopatologiche Florenzo Iannone**

**Le patologie reumatologiche in pediatria Maria Cristina Maggio**

**Covid-19 ed Immunodepressione nel paziente Reumatologico Roberto Caporali** 

**Artrite Reumatoide: dalla diagnosi precoce alla terapia farmacologica Francesca Romana Spinelli**

**Vero o falso??? Decalogo delle informazioni utili per la migliore qualità di vita nel paziente con patologie reumatologiche Antonella Celano** 

> **Artrosi e Osteoporosi Giovanni Minisola**

FØRMEDICA Scientific Learning

### **Provider Ministeriale n°157**

**FORMEDICA Srl Scientific Learning** • Viale Aldo Moro, n. 71 - 73100 Lecce **assistenza@formedica.it** • **www.formedica.it**

- **1.** Navigare su fad.formedica.it.
- **2.** Premere il tasto "LOGIN" in alto a destra. Effettuare una nuova registrazione premendo su "REGISTRATI". Se siete utenti già registrati, saltare fino alla voce **n°5** di questa lista.
- **3.** Compilare la scheda di registrazione. Al termine, verrà inviata una e-mail di conferma **all'indirizzo specificato dall'utente** in fase di registrazione. La convalida del proprio account è subordinata all'utilizzo di una mail valida quindi si prega di **inserire il proprio indirizzo email correttamente**.
- **4.** Accedere alla propria casella di posta elettronica, consultare l'e-mail inviata dalla nostra piattaforma FAD. Se l'e-mail **non è nella posta in arrivo, aggiornare la pagina, o consultare la cartella SPAM, o ancora le cartelle secondarie (specialmente per gli utenti Gmail)**. Cliccare sul link di conferma. Questo bottone re-indirizzerà sulla piattaforma FAD.
- **5.** Effettuare il Login con le proprie credenziali: **email e password prescelta al momento dell'iscrizione** e premere sul bottone "ACQUISTA" presente sotto il riquadro "Il Farmacista e le patologie reumatologiche".
- **6**. Premere "AGGIUNGI AL CARRELLO".
- **7.** Il corso è gratuito, quindi **ignorate la dicitura "se avete un voucher inseritelo qui"**. Premete il bottone **"AGGIUNGI AL CARRELLO"** e comparirà la scritta **"Complimenti sei stato iscritto direttamente al corso"**.
- **8.** Premere su "I MIEI CORSI" in alto a destra.
- **9.** Premere il bottone "VAI" presente sotto il riquadro "Il Farmacista e le Patologie Reumatologiche" all'interno di "I MIEI CORSI".
- **10.** Completare il corso seguendo tutte le indicazioni e rispondendo a tutte le domande.
- **11.** Una volta completato il corso, si potrà scaricare l'attestato ECM.

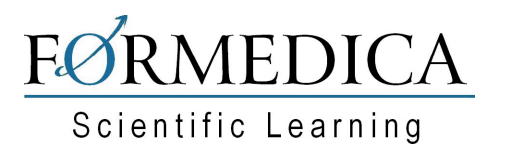

### **Provider Ministeriale n°157**

**FORMEDICA Srl Scientific Learning** • Viale Aldo Moro, n. 71 - 73100 Lecce **assistenza@formedica.it** • **www.formedica.it**